## **FB4 and OSC**

FB4 can be controlled through OSC. If you use the right syntax, you will be able to control all FB4's in your network.

## **FB4 Address prefix**

The FB4 OSC address is based on the serial-number. The OSC address is buildup as follow:

```
/FB4-*serial number*/*command* *value*
```
/\*serial number\*/\*command\* \*value\*

The address always contains 5 numbers.

If the FB4 serial number is 1234 the actual FB4 OSC address will be

The following examples shows how you can set the parameter mode on FB4 with serial 2356.

```
/FB4-01234/operation_mode 1
```
/01234/operation\_mode 2

## **FB4 OSC Command List**

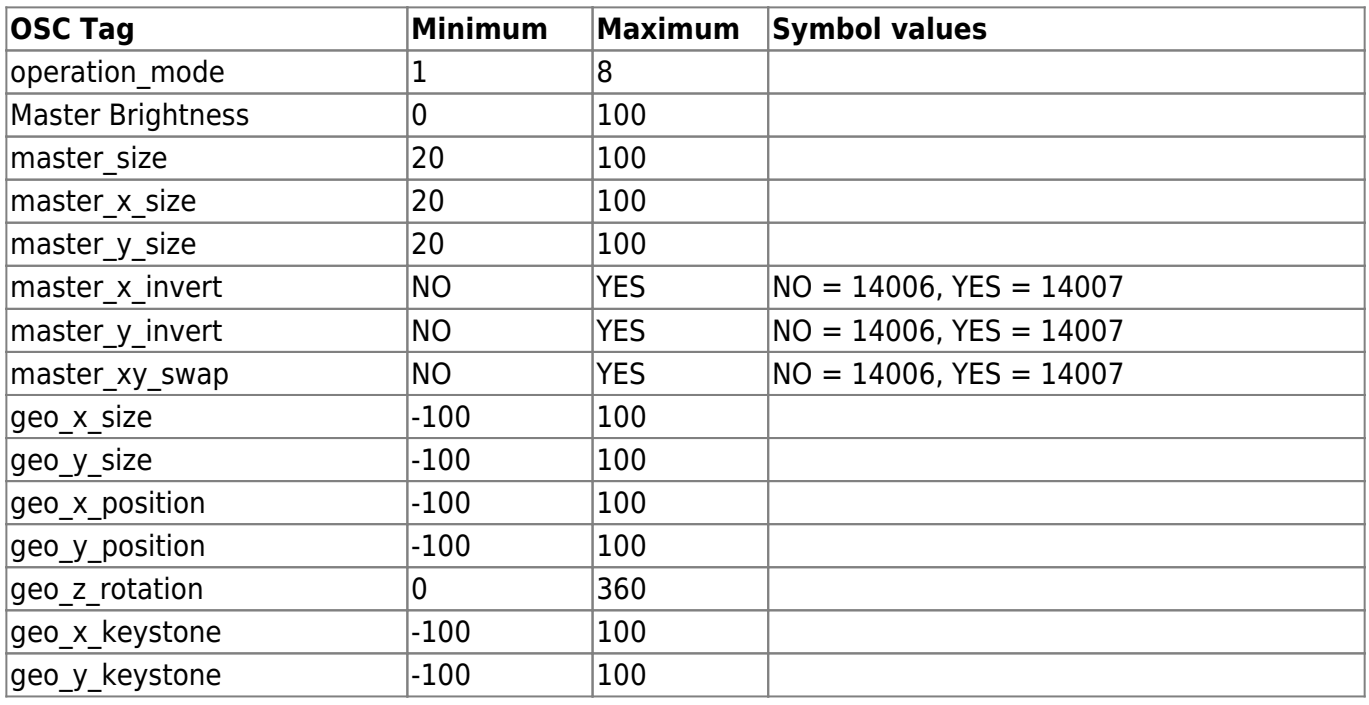

Last update: 2020/06/11<br>19:21 19:21 hardware:fb4:osc\_commands https://wiki.pangolin.com/doku.php?id=hardware:fb4:osc\_commands&rev=1582652789

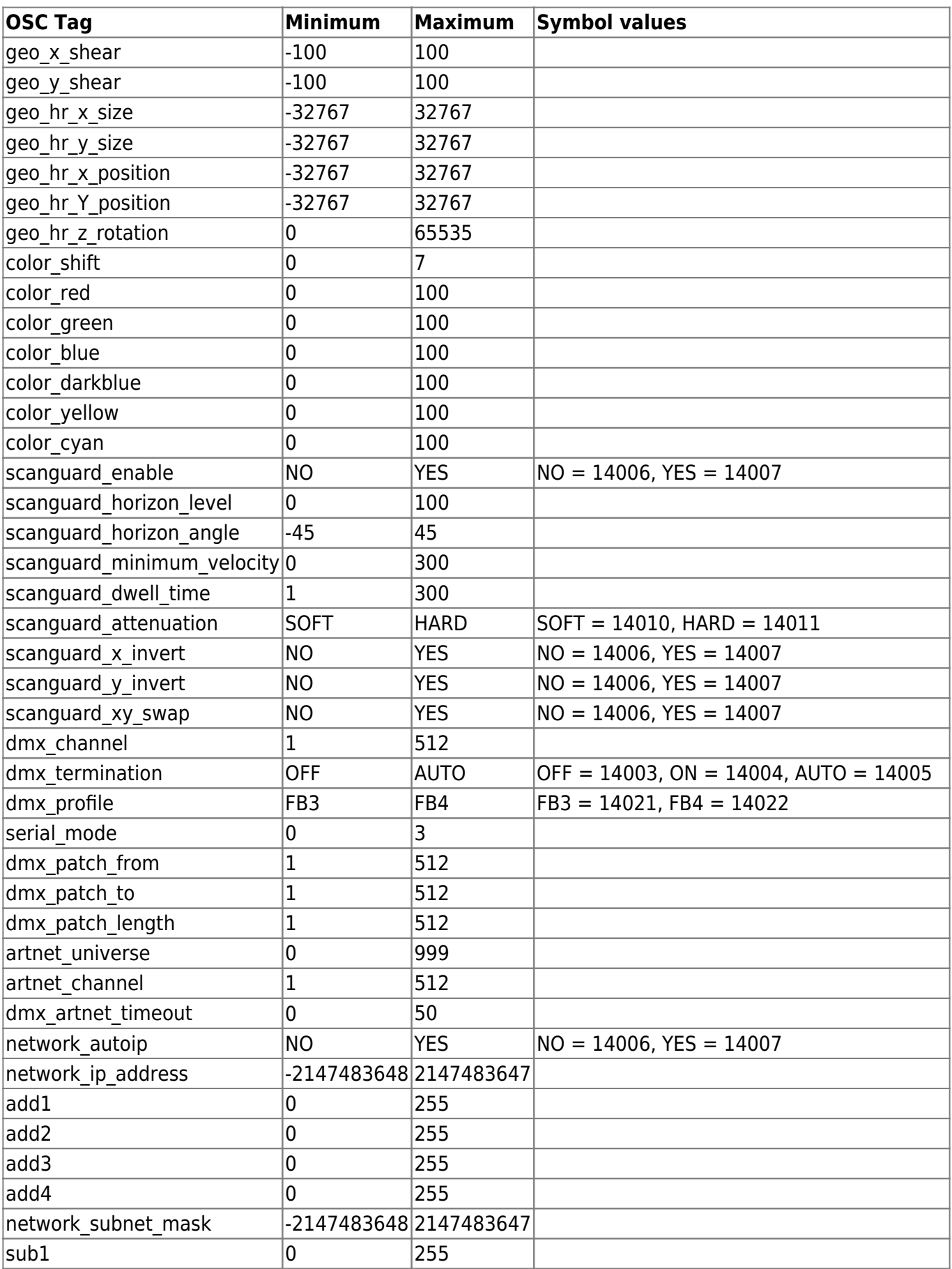

2024/05/21 23:55 3/3 FB4 and OSC

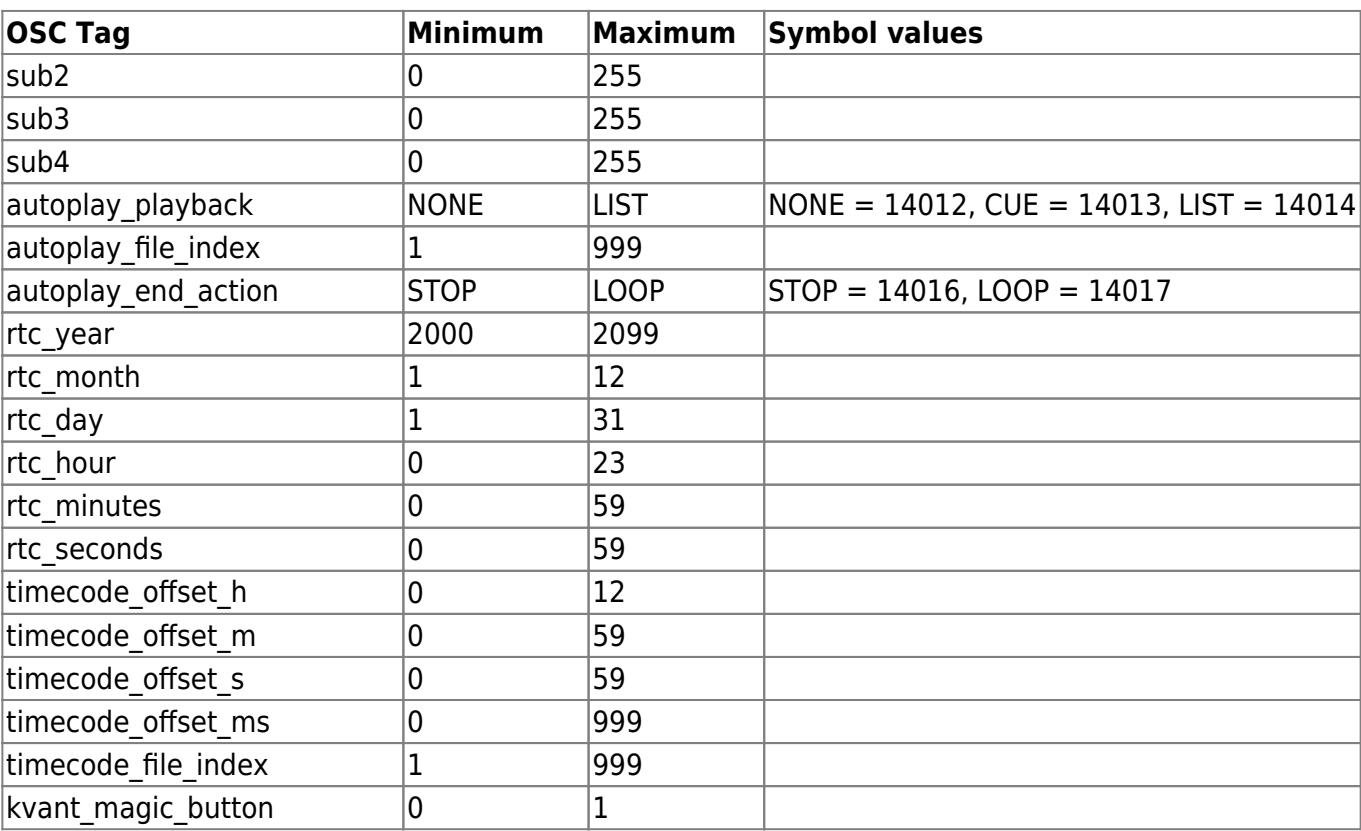

From: <https://wiki.pangolin.com/>- **Complete Help Docs**

Permanent link: **[https://wiki.pangolin.com/doku.php?id=hardware:fb4:osc\\_commands&rev=1582652789](https://wiki.pangolin.com/doku.php?id=hardware:fb4:osc_commands&rev=1582652789)**

Last update: **2020/06/11 19:21**

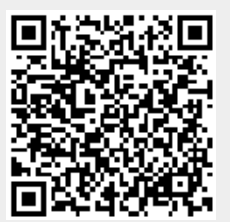